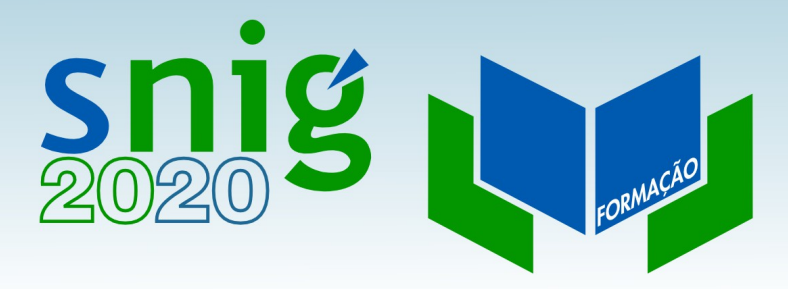

### Metadados INSPIRE

Henrique Silva Direção-Geral do Território FCUL, 12 e 19 de Outubro de 2017

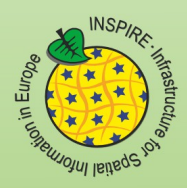

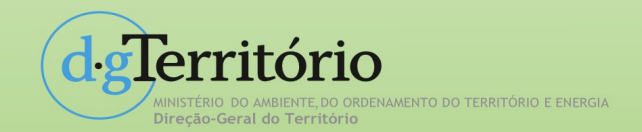

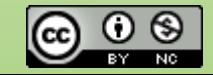

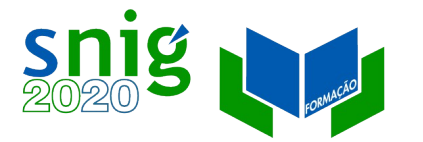

## Caso de uso do catálogo SNIG

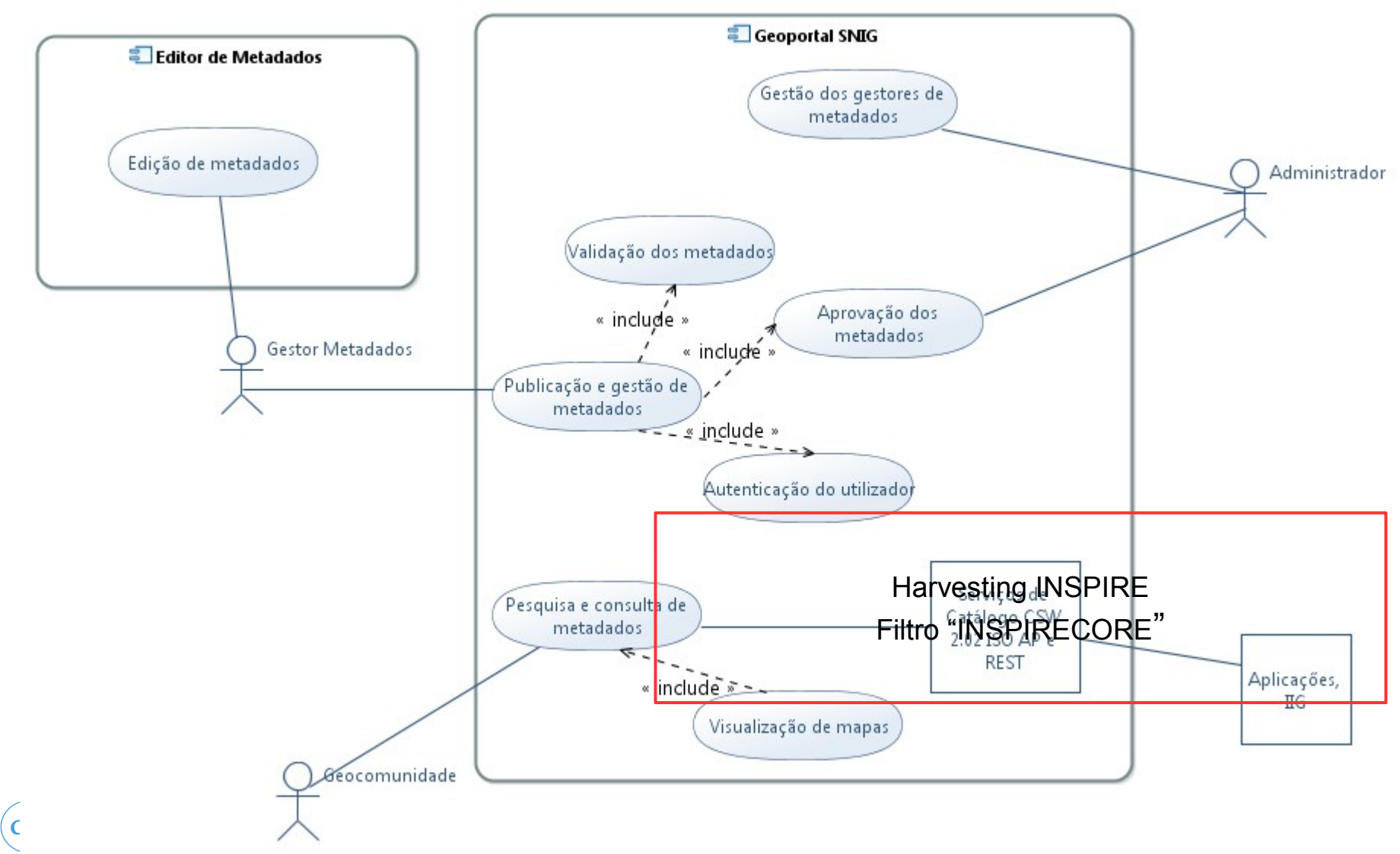

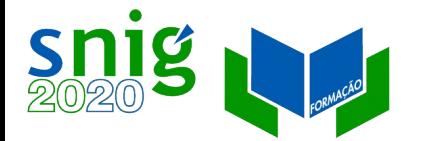

### Geoportal INSPIRE

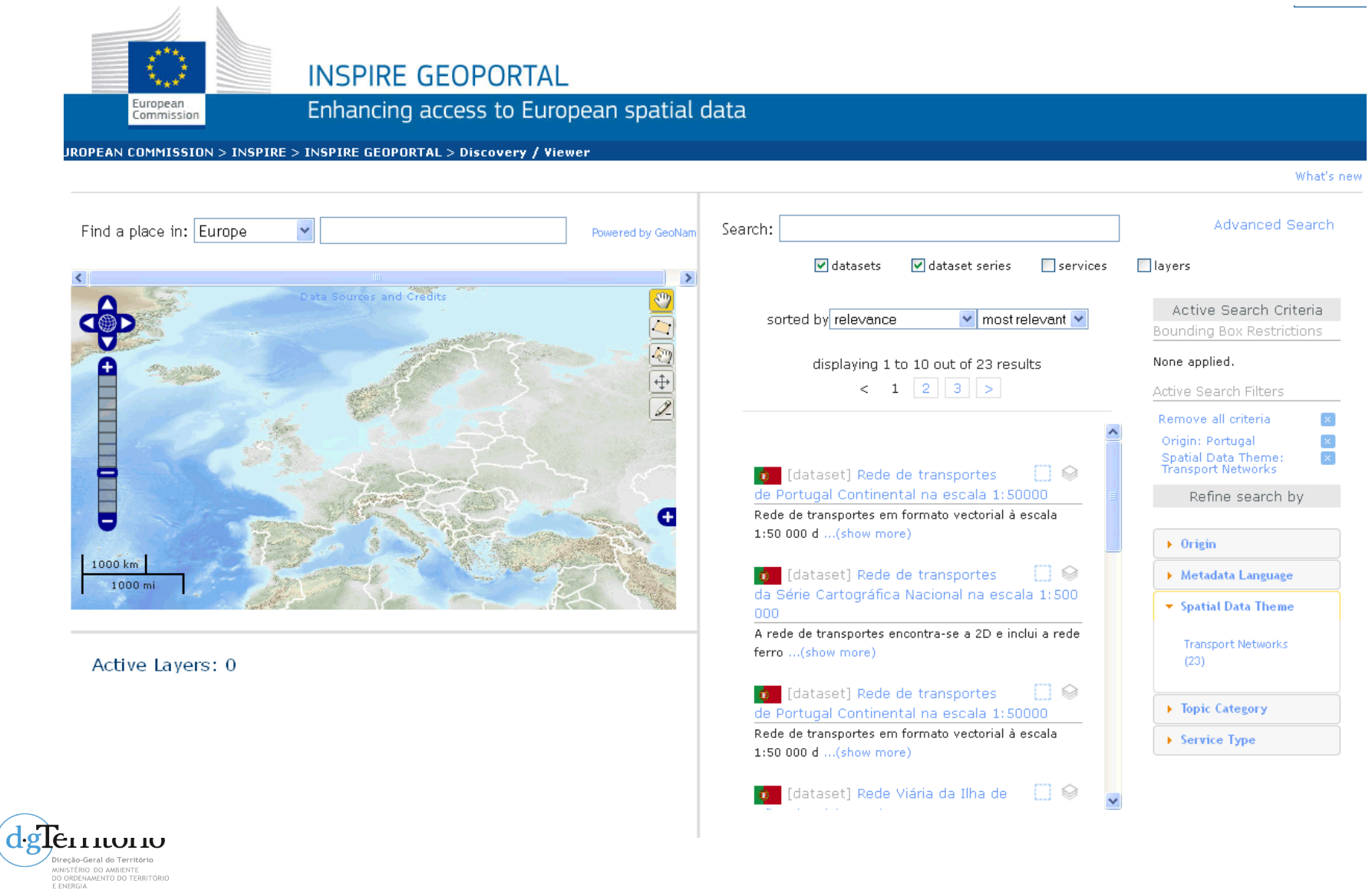

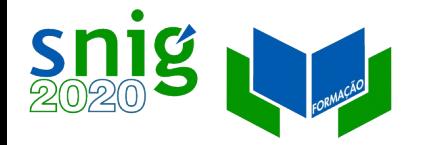

### **Metas**

Metadados: losango azul Discovery metadata – metadados para pesquisa que devem existir no Geoportal do INSPIRE para todos os anexos.

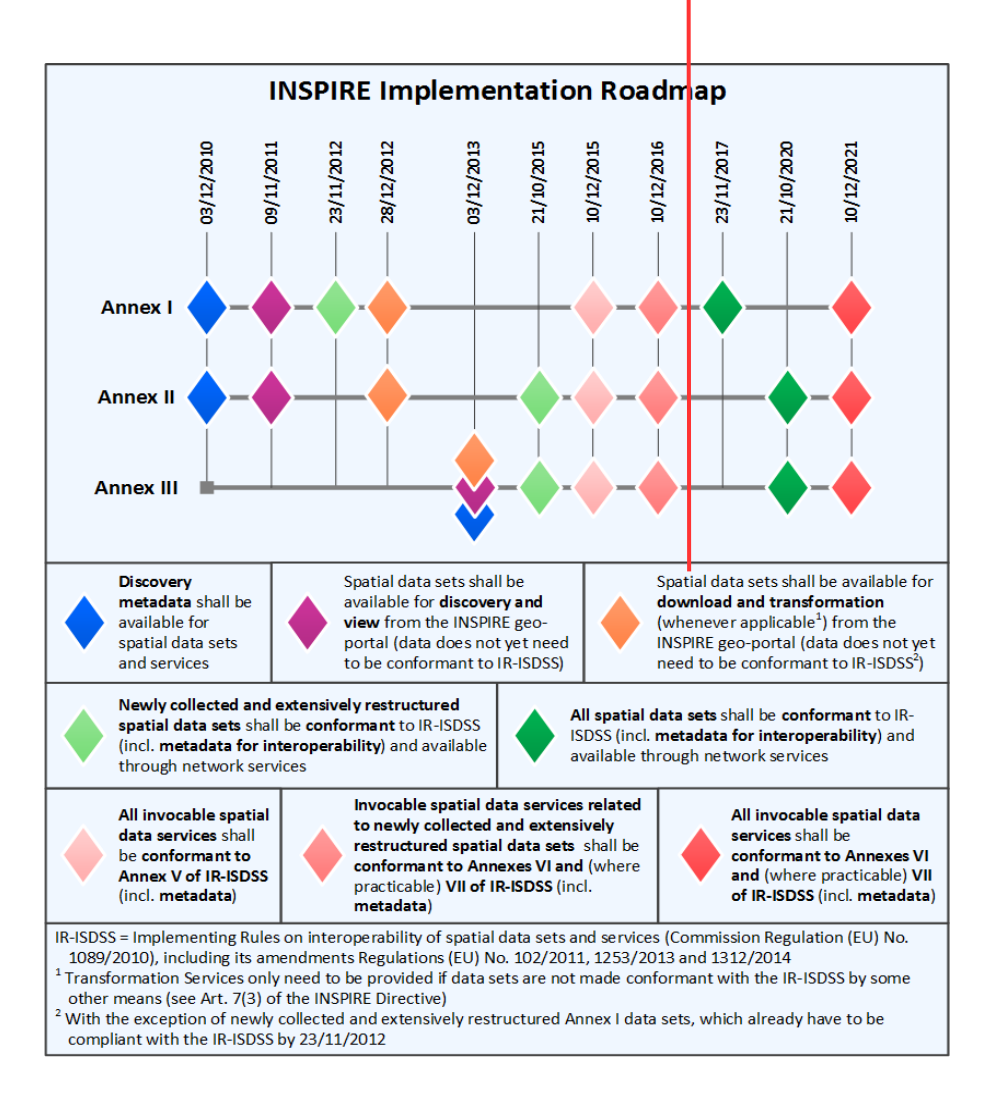

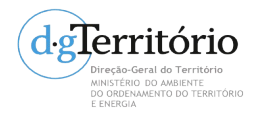

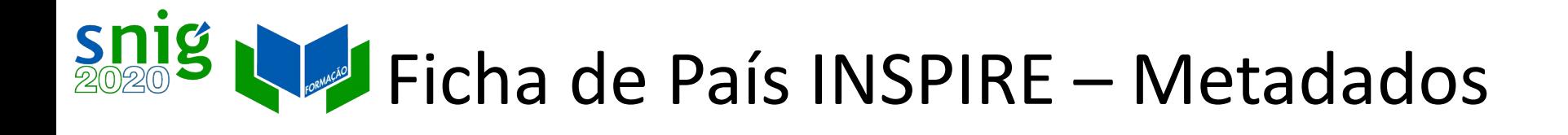

[https://inspire.ec.europa.eu/sites/default/files/inspirecountryf](https://inspire.ec.europa.eu/sites/default/files/inspirecountryficheportugal_2016_0.pdf) [icheportugal\\_2016\\_0.pdf](https://inspire.ec.europa.eu/sites/default/files/inspirecountryficheportugal_2016_0.pdf)

"Portugal has documented and published metadata through a digital discovery service for 99,9% (1770 out of 1771) of the identified spatial data sets and 100% of the digital services. Overall, 99,9% of the Portugal metadata conforms to the INSPIRE metadata specifications. "

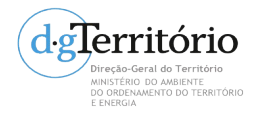

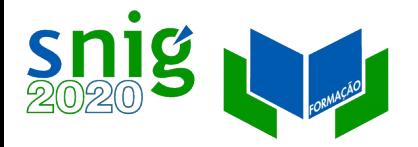

irecão Geral do Território DO ORDENAMENTO DO TERRITÓRIO

## M&R – Dashboard INSPIRE

## https://inspire-

### dashboard.eea.europa.eu/official/dashboard/#/dashboard/so lr/INSPIRE%20Monitoring%20Raw%20Data%20statistics

### %20by%20Member%20State?tagcloudCurrent=PT

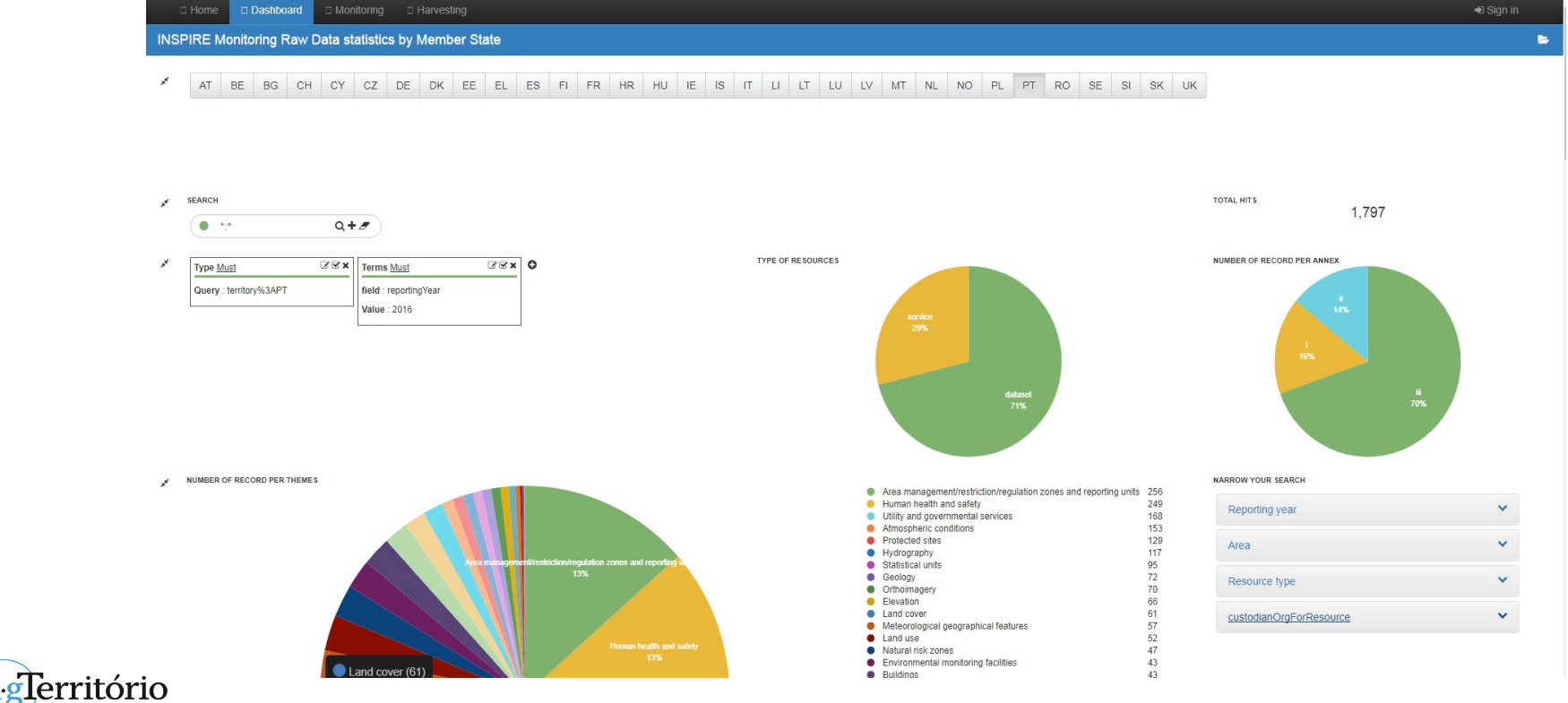

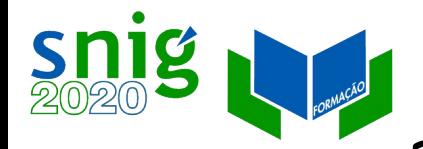

# M&R INSPIRE – Monitorização automática a partir dos metadados

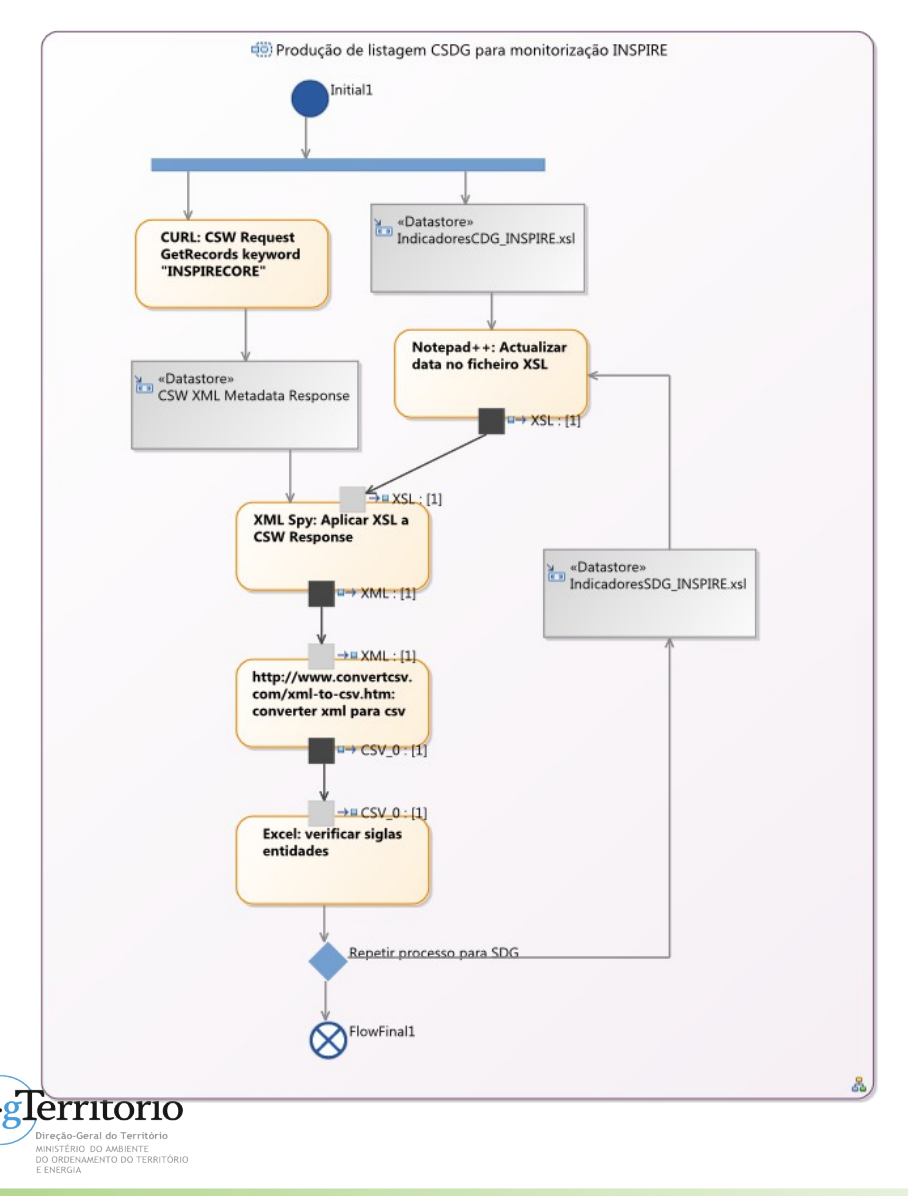

GetRecords com a palavrachave "INSPIRECORE" Extração e análise dos indicadores a partir dos metadados Correção dos erros nos

metadados

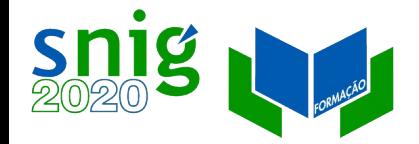

# Qualidade dos metadados Validador do INSPIRE

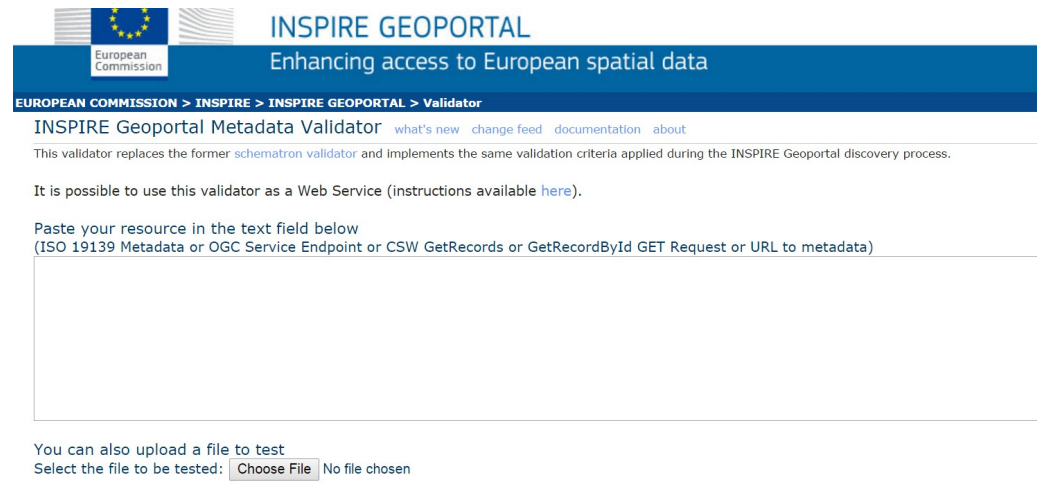

Test Resource For security reasons, HTTP resources using ports other than 80, 443 and 8080 cannot be contacted.

#### Acesso em <http://inspire-geoportal.ec.europa.eu/validator2/>

Valida de acordo com as normas ISO e especificações INSPIRE.

Colar o código XML dos metadados ou o URI dos metadados ou escolher ficheiro XML no disco.

Interpretar os erros e corrigir.

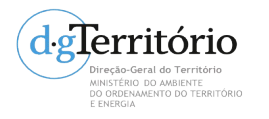

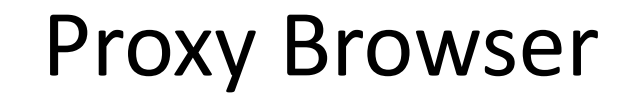

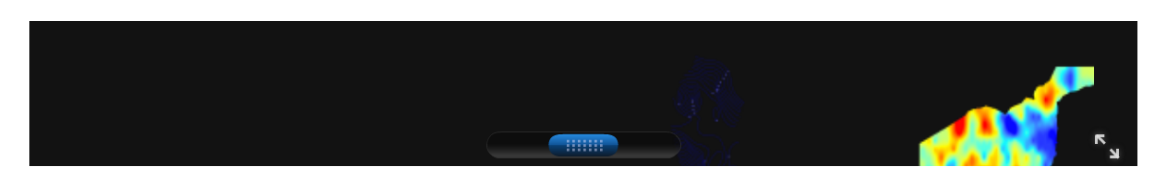

Show: All resources Owith errors Owith warnings but no errors Owith no issue at all

#### Current selection criteria (after applying the filter above)

remove all (x) memberStateCountryCode:pt (x) geoportalResourceType:service

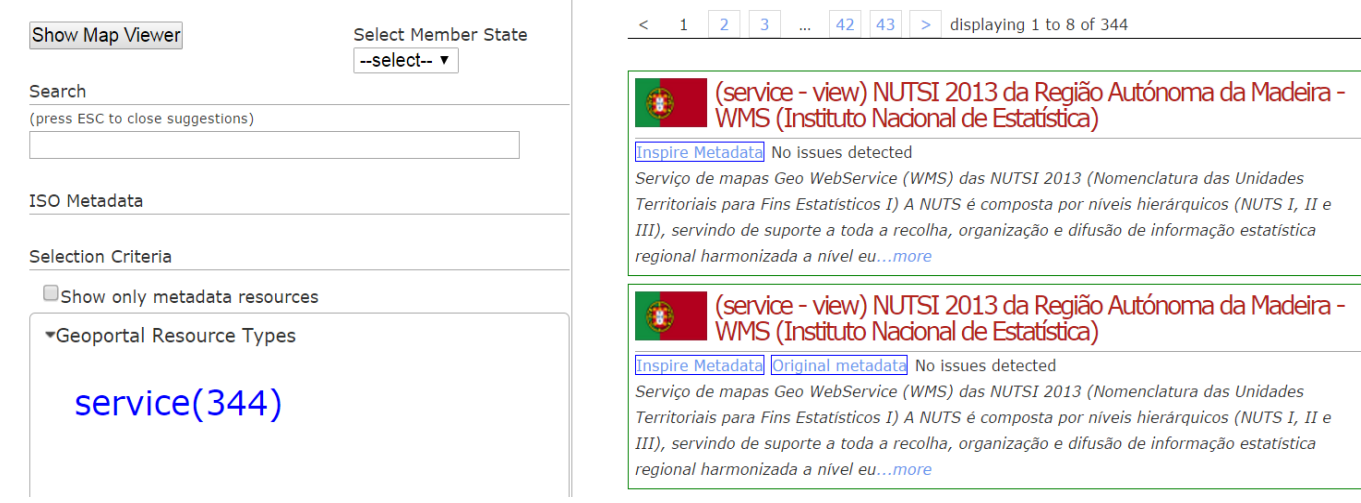

#### <http://inspire-geoportal.ec.europa.eu/proxybrowser/>

 $\sim$ 

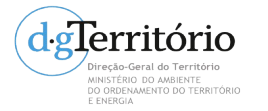

 $\sum_{202}$ 

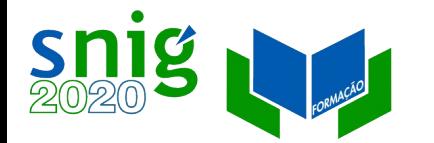

<u>d glerritö</u>

MINISTÉRIO DO AMBIENTE<br>DO ORDENAMENTO DO TERRITÓRIO<br>E ENERGIA

## Identificação dos principais erros no Proxy Browser

Contact | Search

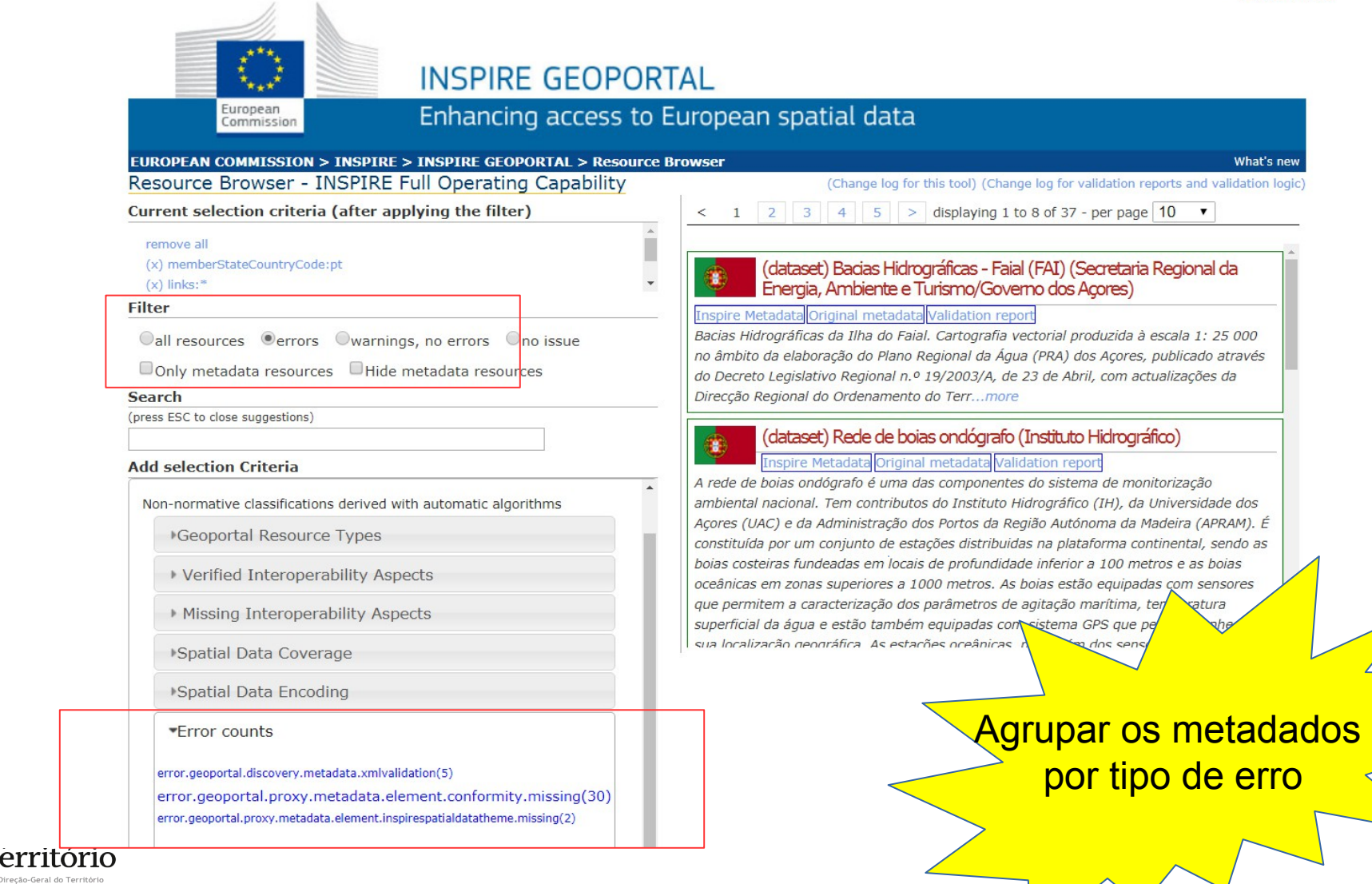

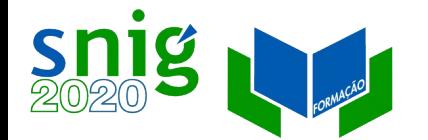

## Abstract Test Suites (ATS)

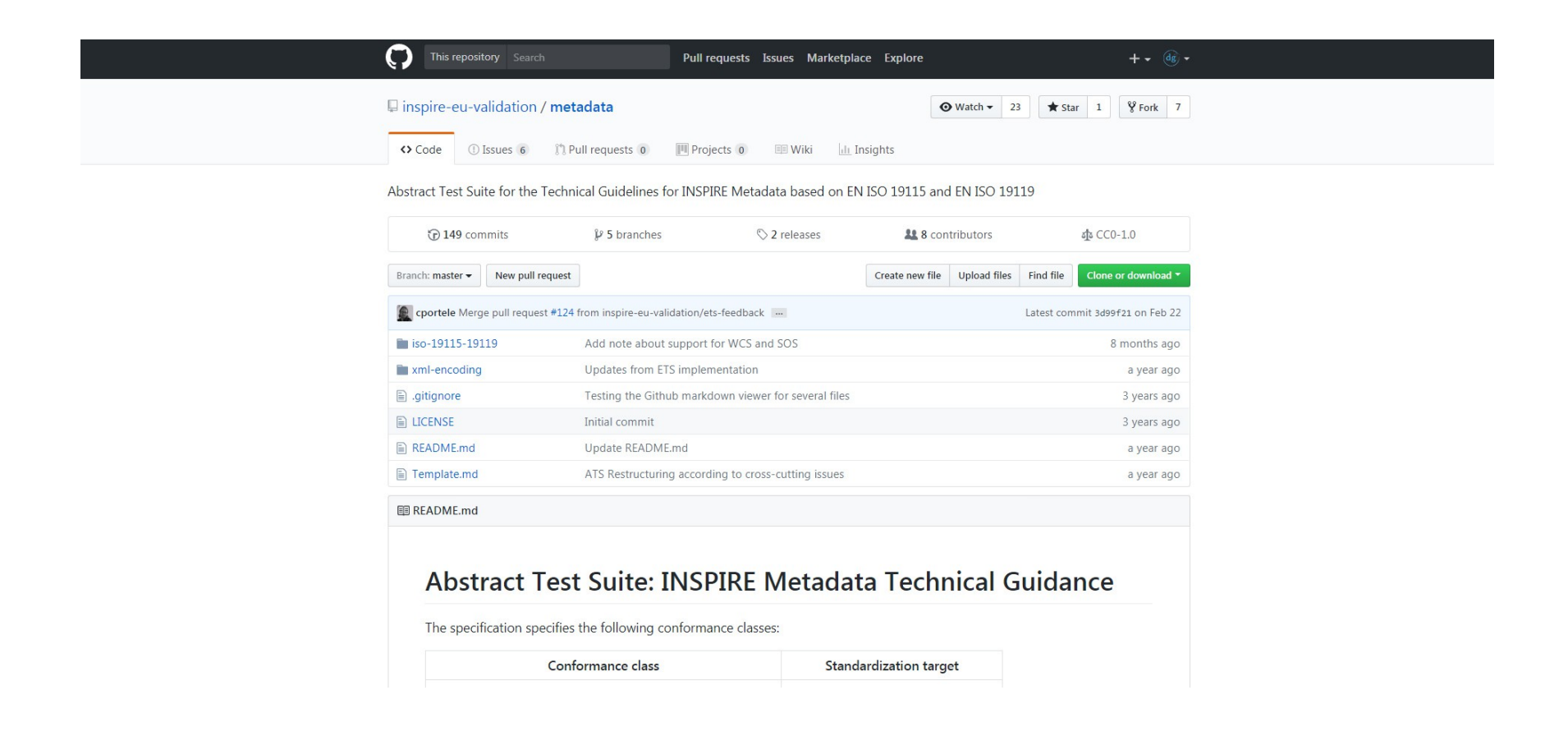

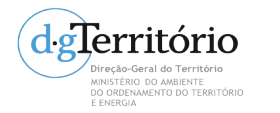

#### <https://github.com/inspire-eu-validation/metadata>

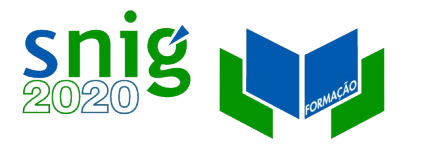

# Executable Test Framework (ETF) Validator WebApp

Novo validador INSPIRE.

Software código aberto disponível em http://etf-validator.net/

Executable Test Suits (ETS) para metadados v1.3, CDG Anexo I, SDG WFS

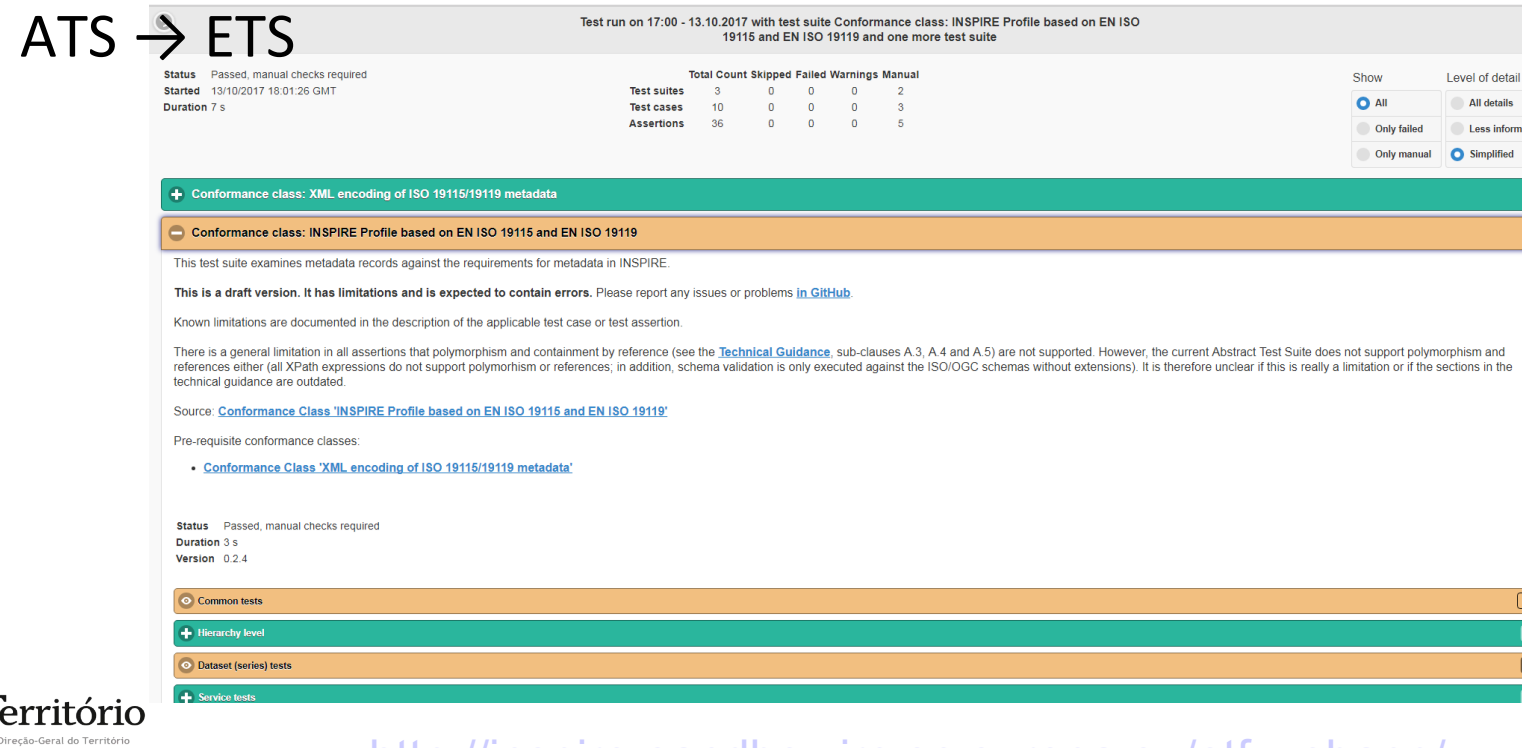

DO ORDENAMENTO DO TERRITÓRIO

<http://inspire-sandbox.jrc.ec.europa.eu/etf-webapp/>

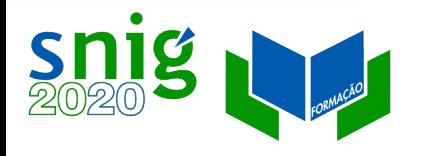

# Metadados INSPIRE – Sistema de Referência (SRC)

- 1. A identificação do sistema de referência por coordenadas (SRC) nos metadados deve ser feita através de um HTTP URI, e.g. <http://www.opengis.net/def/crs/EPSG/0/4258>
- 2. O SRC indicado não se encontra listado nos SRC obrigatórios (metadados para interoperabilidade) :
	- ETRS98/ Coordenadas Geográficas 2D, http://www.opengis.net/def/crs/EPSG/0/4258
	- ITRF93/ Coordenadas Geográficas 3D, <http://www.opengis.net/def/crs/EPSG/0/5012>
	- ITRF93/ Coordenadas Geográficas 2D, http://www.opengis.net/def/crs/EPSG/0/5013
	- $\bullet$ ITRF93/ PTRA08 - UTM zona 25N - Grupo Ocidental do Arquipélago dos Açores, http://www.opengis.net/def/crs/EPSG/0/5014
	- ITRF93/ PTRA08 UTM zona 26N Grupo Central e Oriental do Arquipélago dos
	- Açores, http://www.opengis.net/def/crs/EPSG/0/5015
	- ITRF93/ PTRA08 UTM zona 28N Madeira, Porto Santo, Desertas e Selvagens, http://www.opengis.net/def/crs/EPSG/0/5016

CSDG

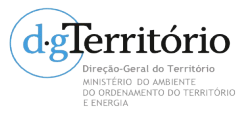

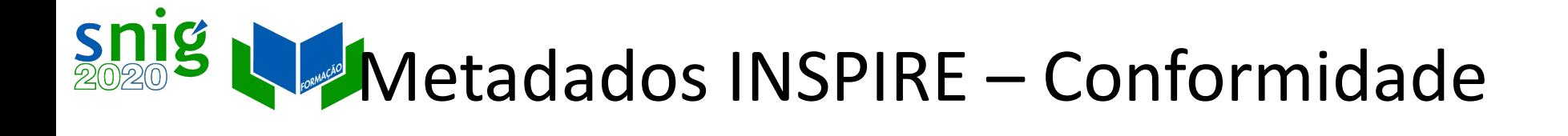

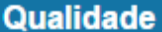

Nível Hierárquico dos Dados: Conjunto de Dados Geográficos

#### Relatório - Consistência do Domínio

Designação da Medida: Identificação da Medida: Descrição da Medida: Tipo de Método de Avaliação: Descrição do Método de Avaliação: Data e Hora da Medição:

Resultado da Medição (Conformidade)

#### Elementos de Referência da Especificação de Conformidade

Titulo: REGULAMENTO (UE) N. o 1089/2010 DA COMISSÃO de 23 de Novembro de 2010 que estabelece as disposições de execução da Directiva 2007/2/CE do Parlamento Europeu e do Conselho relativamente à interoperabilidade dos conjuntos e serviços de dados geográficos

**Título Alternativo:** 

Data de Referência: 2010-12-08, Publicação Edição:

Data de Edição:

Série:

[-conformity.md](https://github.com/inspire-eu-validation/metadata/blob/1.3/iso-19115-19119/ds-conformity.md)

Explicação da Conformidade: Ver a especificação citada. Decisão de Conformidade: Não

[https://github.com/inspire-eu-validation/metadata/blob/1.3/iso-19115-19119/ds](https://github.com/inspire-eu-validation/metadata/blob/1.3/iso-19115-19119/ds-conformity.md)

CDG

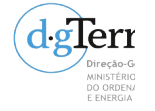

# Snig Netadados INSPIRE – Conformidade SDG

#### Qualidade

Nível Hierárquico dos Dados: Conjunto de Dados Geográficos

#### Relatório - Consistência do Domínio

Designação da Medida: Identificação da Medida: Descrição da Medida: Tipo de Método de Avaliação: Descrição do Método de Avaliação: Data e Hora da Medição:

#### Resultado da Medição (Conformidade)

#### Elementos de Referência da Especificação de Conformidade

Titulo: REGULAMENTO (CE) N. o 976/2009 DA COMISSÃO de 19 de Outubro de 2009 que estabelece as disposições de execução da Directiva 2007/2/CE do Parlamento Europeu e do Conselho no que respeita aos serviços de rede

**Título Alternativo:** Data de Referência: 2010-11-23, Publicação Edição: Data de Edição:

Série:

<mark>gler</mark>riorio recão-Geral do Território DO ORDENAMENTO DO TERRITÓRIO Explicação da Conformidade: Ver a especificação citada. Decisão de Conformidade: Não

#### Regulamento diferente!

SDG

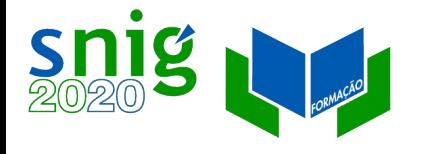

[s-use.md](https://github.com/inspire-eu-validation/metadata/blob/1.3/iso-19115-19119/ds-access-use.md)

DO ORDENAMENTO DO TERRITÓRI

# Metadados INSPIRE – Condições de acesso e uso

As condições de acesso ou utilização são expressas no elemento de texto livre **Limitações ao Uso** (gmd:useLimitation). Preencher com, por exemplo, uma referência ao preçário, indicação de licenças especiais, se é gratuito, etc.

#### **Mesmo que não existam condições**, o campo deve preenchido:

Utilizar as expressões "Sem restrições" ou "Condições Desconhecidas".

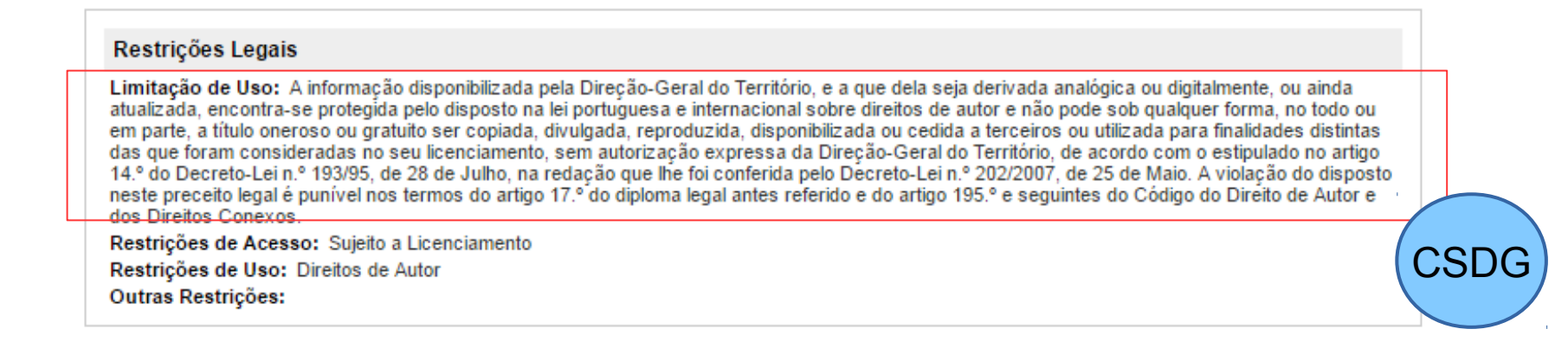

[https://github.com/inspire-eu-validation/metadata/blob/1.3/iso-19115-19119/ds-acces](https://github.com/inspire-eu-validation/metadata/blob/1.3/iso-19115-19119/ds-access-use.md)

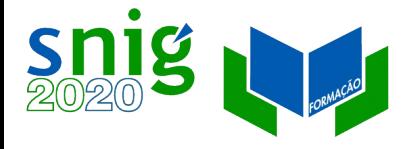

## Metadados INSPIRE – Limitação ao acesso público

Tem de existir pelo menos um dos metadados:

- Restrições de Acesso (gmd:accessConstraints)
- Outras Restrições (gmd:otherConstraints)
- Restrições de Segurança (gmd:classification)

#### Restrições Legais

Limitação de Uso: A informação disponibilizada pela Direção-Geral do Território, e a que dela seja derivada analógica ou digitalmente, ou ainda atualizada, encontra-se protegida pelo disposto na lei portuguesa e internacional sobre direitos de autor e não pode sob qualquer forma, no todo ou em parte, a título oneroso ou gratuito ser copiada, divulgada, reproduzida, disponibilizada ou cedida a terceiros ou utilizada para finalidades distintas das que foram consideradas no seu licenciamento, sem autorização expressa da Direção-Geral do Território, de acordo com o estipulado no artigo 14.º do Decreto-Lei n.º 193/95, de 28 de Julho, na redação que lhe foi conferida pelo Decreto-Lei n.º 202/2007, de 25 de Maio. A violação do disposto neste preceito legal é punível nos termos do artigo 17.º do diploma legal antes referido e do artigo 195.º e seguintes do Código do Direito de Autor e dos Direitos Conexos.

Restrições de Acesso: Sujeito a Licenciamento

Restrições de Uso: Direitos de Autor Outras Restrições:

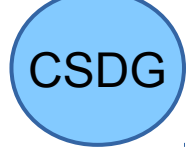

[https://github.com/inspire-eu-validation/metadata/blob/1.3/iso-19115-19119/ds-publi](https://github.com/inspire-eu-validation/metadata/blob/1.3/iso-19115-19119/ds-public-access.md) [c-access.md](https://github.com/inspire-eu-validation/metadata/blob/1.3/iso-19115-19119/ds-public-access.md)

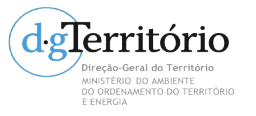

## Metadados INSPIRE – Sem restrições ao acesso público

Se não existirem limitações ao acesso público, é necessário escolher o código "Outras restrições" em Restrições ao Acesso e preencher o metadado de texto livre Outras Restrições com o texto "Sem restrições".

Se não existirem condições de acesso e uso, preencher o metadado de texto livre Limitações ao Uso com o texto "Sem restrições".

Restrições Legais

Limitação de Uso: Sem restrições Restrições de Acesso: Outras restrições Restrições de Uso: Outras restrições Outras Restrições: Sem restrições

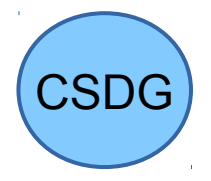

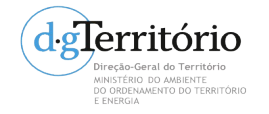

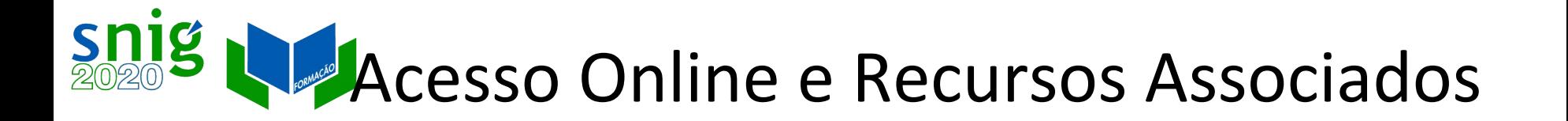

Cada CDG deve ser partilhado através por SDG de visualização e de descarregamento.

Metadados:

**Acesso Online** 

Endereço URL: http://mapas.dgterritorio.pt/wms/lidar?service=wms Função do Recurso Online:

Créditos: LNEG - Laboratório Nacional de Energia e Geologia, I.P. Tipo de Serviço: view Acoplamento: tight Identificadores dos Recursos Acoplados:

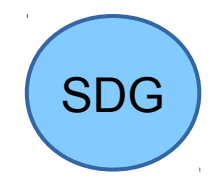

CDG

- http://geoportal.lneg.pt/metadados/catalog/search/resource/details.page?uuid=e4cc8f6927d044179fea396195448983
- http://geoportal.lneg.pt/metadados/catalog/search/resource/details.page?uuid=651afc6eabe54ca9acd1b0deaf769a3e

[https://github.com/inspire-eu-validation/metadata/blob/1.3/iso-19115-19119/coupled](https://github.com/inspire-eu-validation/metadata/blob/1.3/iso-19115-19119/coupled-resource.md) [-resource.md](https://github.com/inspire-eu-validation/metadata/blob/1.3/iso-19115-19119/coupled-resource.md)

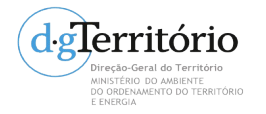

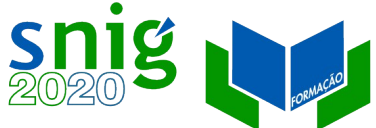

# Exemplos de conformidade 100%

### Cobertura Regular de Ortofotografia Aérea de 50 cm do ano de 2012

[http://snig.dgterritorio.pt/geoportal/rest/document?id=%7](http://snig.dgterritorio.pt/geoportal/rest/document?id=%7BBE74AE16-F7D0-475F-BFB5-28B527D484D7%7D) [BBE74AE16-F7D0-475F-BFB5-28B527D484D7%7D](http://snig.dgterritorio.pt/geoportal/rest/document?id=%7BBE74AE16-F7D0-475F-BFB5-28B527D484D7%7D)

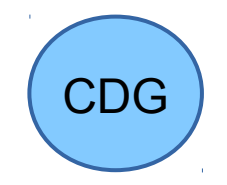

Carta de Uso e Ocupação do Solo de Portugal continental para 2007 (COS 2007 N2) WMS

[http://snig.dgterritorio.pt/geoportal/rest/document?id=%7](http://snig.dgterritorio.pt/geoportal/rest/document?id=%7B92FC8C09-4097-4B2A-BE38-C2AB2D30FD3C%7D) [B92FC8C09-4097-4B2A-BE38-C2AB2D30FD3C%7D](http://snig.dgterritorio.pt/geoportal/rest/document?id=%7B92FC8C09-4097-4B2A-BE38-C2AB2D30FD3C%7D)

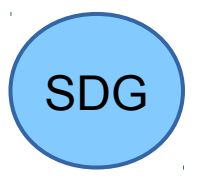

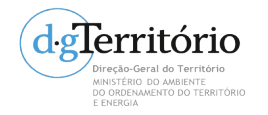

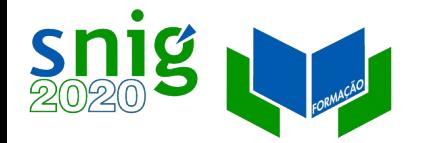

# Identificador do Recurso

Identificador do recurso (CDG ou SDG): cadeia de caracteres ou preferencialmente um URI.

Padrão a ser utilizado para o Identificador do Recurso:

- (1) http://id.igeo.pt/cdg/[UUID dos metadados]
- (2) http://id.igeo.pt/sdg/[UUID dos metadados]

Exemplos:

<http://id.igeo.pt/cdg/3cdde20f-7d02-4180-8277-cb708adbf5ea>

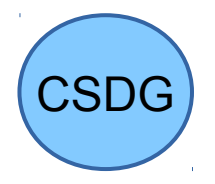

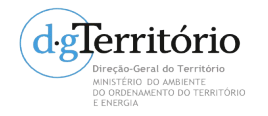

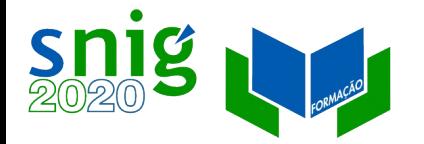

# Identificadores (URI)

- Identificador do recurso: http://id.igeo.pt/cdg/3cdde20f-7d02-4180-8277-cb708adbf5ea
- Sistemas de referência: <http://www.opengis.net/def/crs/EPSG/0/4326>
- Recursos Associados (Coupled Resources):

URI dos metadados dos recursos associados ao serviço.

<srv:operatesOn

xlink:href="http://snig.dgterritorio.pt/geoportal/rest/docume nt?id=%7B4274DA95-03B8-42E1-8551-02ED59C36446%7D"/>

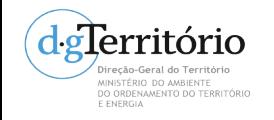

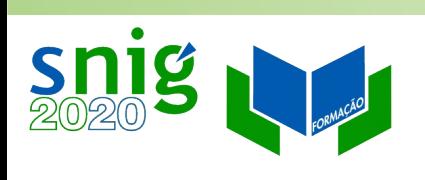

#### Exercícios

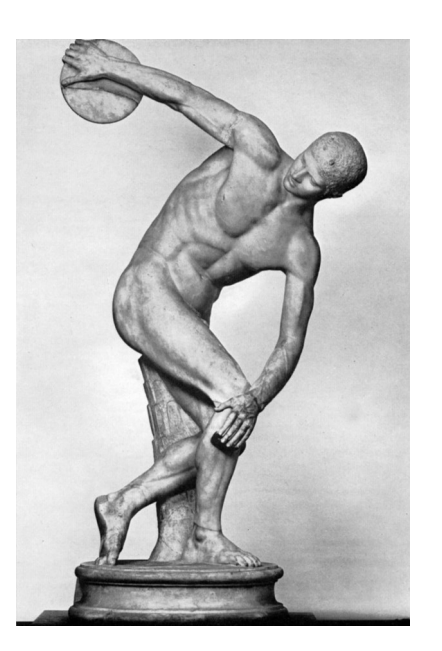

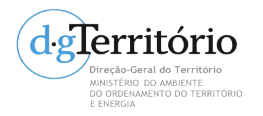

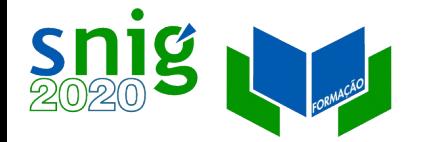

### Exercícios

- Testar registos existentes no SNIG nos validadores INSPIRE
- Analisar erros existentes através do INSPIRE Proxy Browser
- Corrigir os erros encontrados através da edição no GeMA

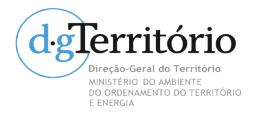